## [Pub.64Paw] Free Download : How to Do Everything with Windows Vista PDF

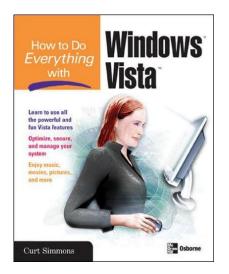

by Curt Simmons : **How to Do Everything with Windows Vista** ISBN : #007226375X | Date : 2007-01-08 Description :

PDF-55622 | Bring clarity to your PC experience with Windows Vista and this easy-to-use guide. How to Do Everything with Windows Vista shows you how to take full advantage of all the powerful and fun features of this revolutionary new operating system. Learn to customize your settings, connect to the Internet, set up a home network, secure your system, and connect peripheral devices. You'll also discover how ... *How to Do Everything with Windows Vista* 

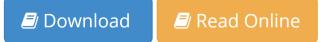

Free eBook How to Do Everything with Windows Vista by Curt Simmons across multiple file-formats including EPUB, DOC, and PDF.

PDF: How to Do Everything with Windows Vista

ePub: How to Do Everything with Windows Vista

Doc: How to Do Everything with Windows Vista

Follow these steps to enable get access How to Do Everything with Windows Vista:

Download: How to Do Everything with Windows Vista PDF

## [Pub.05wNN] How to Do Everything with Windows Vista PDF | by Curt Simmons

How to Do Everything with Windows Vista by by Curt Simmons

This How to Do Everything with Windows Vista book is not really ordinary book, you have it then the world is in your hands. The benefit you get by reading this book is actually information inside this reserve incredible fresh, you will get information which is getting deeper an individual read a lot of information you will get. This kind of How to Do Everything with Windows Vista without we recognize teach the one who looking at it become critical in imagining and analyzing. Don't be worry How to Do Everything with Windows Vista can bring any time you are and not make your tote space or bookshelves' grow to be full because you can have it inside your lovely laptop even cell phone. This How to Do Everything with Windows Vista having great arrangement in word and layout, so you will not really feel uninterested in reading.

Tead Online: How to Do Everything with Windows Vista PDF